## 3.3.3 Die Wiederholung mit fester Anzahl

In vielen Programmen müssen wir Befehle öfter wiederholen. Dabei unterscheiden wir zwischen Wiederholungen mit fester Anzahl und solchen, die durch eine Eingangsbedingung abgebrochen werden.

An einem einfachen Beispiel überlegen wir uns, welche Bestandteile eine Wiederholung mit fester Anzahl haben muss.

Struktogramm:

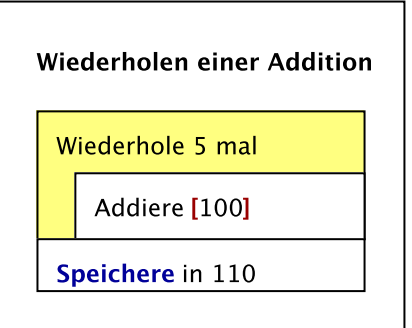

Man erkennt, dass die Wiederholung zwei Bestandteile haben muss:

- 1. Einen Bereich dessen, was wiederholt wird.
- 2. Einen Zähler, der angibt wann die Wiederholung abgeschlossen ist.

Dabei brauchen wir nun für den Zähler also Automatisch eine bedingte Anweisung, da überprüft werden muss, ob der Zähler den maximalen Wert überschritten hat. Unser Beispiel sieht im Code also wie folgt aus:

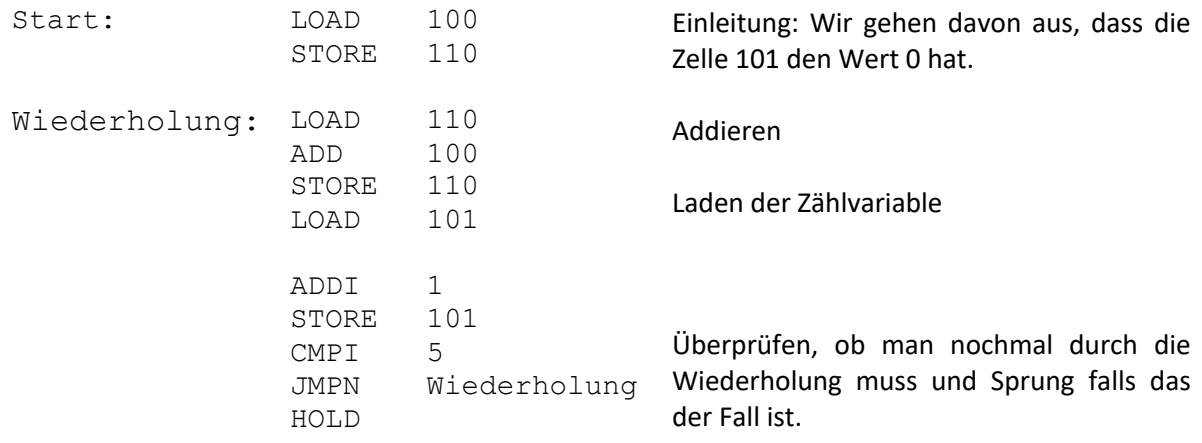

## Zweiseitige Bedingte Anweisung

Die zweiseitige bedingte Anweisung funktioniert sehr ähnlich. Nur müssen wir hier in beiden Fällen etwas überspringen. Nehmen wir das Sortieren zweier Zahlen.

## **Aufgaben:**

Speichern Sie bei den folgenden Zahlen immer ihr Ergebnis in Zelle [110]

- a) Berechnen Sie mithilfe einer Wiederholung die Summe der Zahlen von 1 bis 10.
- b) Erweitern Sie die Aufgabe aus a) so, dass die Zahlen von 1 bis [101] addiert werden.
- c) Berechnen Sie den Wert von 2<sup>n</sup> für den Wert n aus der Zelle [101].
- d) Berechnen Sie die Summe aller geraden Zahlen von 2 bis [101]. Beachten Sie, dass die Zelle [101] auch ungerade sein kann.
- e) Berechnen Sie den MUL Befehl für die Zahlen in Zelle [101] und [102] nur mit einer Wiederholung und dem ADD Befehl. Wie muss der Code lauten, damit der ADD Befehl so wenig wie möglich ausgeführt wird?